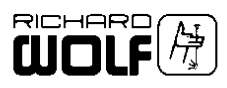

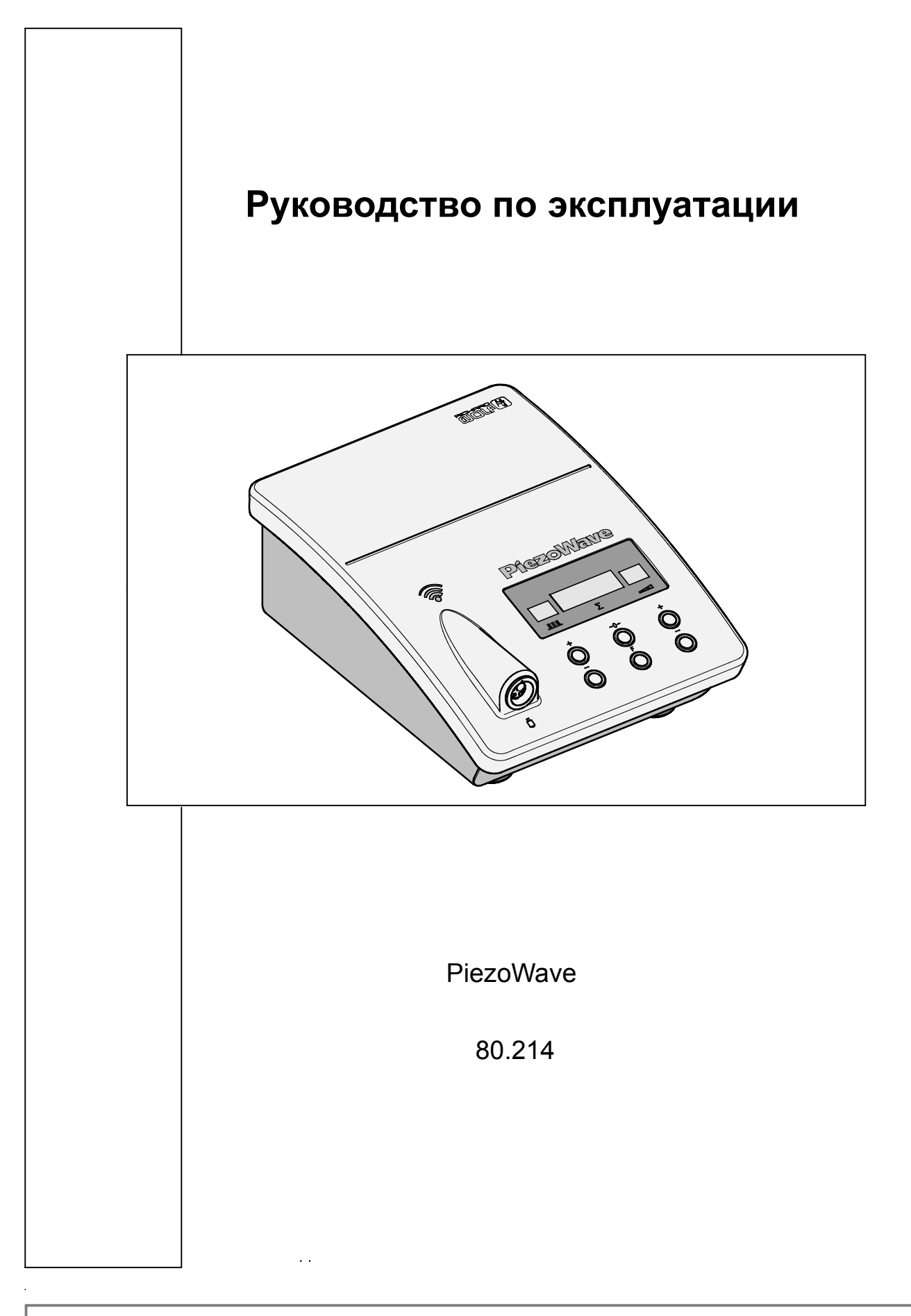

**GA-A 236** / ru / Index: 02-06-1.0 / ÄM: PDG 00-000

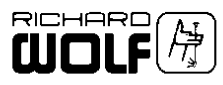

#### $\Lambda$ **Важные общие указания по эксплуатации A**

*Это изделие необходимо использовать только по назначению и с соблюдением требований и указаний руководства по эксплуатации. Его может использовать только соответственно обученный персонал необходимой квалификации. Техническое обслуживание и ремонт изделия разрешается выполнять только уполномоченным специалистам.*

*Изделие разрешается эксплуатировать только вместе с принадлежностями и с использованием запасных частей, указанных в руководстве по эксплуатации. Другие комбинации, принадлежности и быстро изнашивающиеся части можно использовать лишь только тогда, когда они однозначно предназначены для предусмотренного назначения прибора, не ухудшают характеристики и не снижают безопасность устройства.*

*Для защиты пациентов, пользователя и третьих лиц перед каждым использованием изделия и его отправкой назад подготавливайте его в соответствии с руководством по эксплуатации.*

*Оставляем за собой право на внесение изменений, обусловленных модернизацией! Вследствие модернизации изделия возможны отличия рисунков и технических данных.*

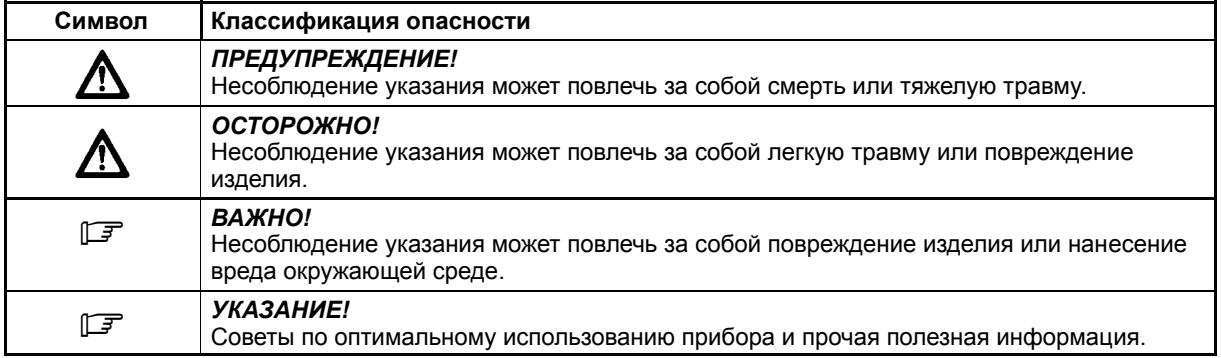

## **Структура указаний по технике безопасности**

**ГЕРМАНИЯ RICHARD WOLF GmbH D-75438 Knittlingen Pforzheimerstr. 32 Тел. (..49)-(0)7043-35-0 Факс: (..49)-(0)7043-35300 ИЗГОТОВИТЕЛЬ**

**E-mail: info@richard-wolf.com Интернет:www.richard-wolf.com**

#### **БЕЛЬГИЯ**

N.V. Endoscopie RICHARD WOLF Belgium S.A. Industriezone Drongen Landegemstraat 6 B-9031 Gent -Drongen Тел. +32 9.280.81.00 Факс: +32 9.282.92.16

E-mail: endoscopy@richard-wolf.be

**О.А.Э.** RICHARD WOLF Middle East P.O. Box 500283 AL Thuraya Tower 1 9 th Floor, Room 904 Dubai, U.A.E.<br>Ten 00 9 Бава, Э.: ..<u>...</u><br>Тел.: 00 971 4368 1926<br>Факс: 00 971 4368 6112 00 971 4368 6112

E-mail: middle.east@richard-wolf.com E-mail: india@richard-wolf.com

**США** RICHARD WOLF Medical Instruments Corp. 353 Corporate Woods Parkway Vernon Hills, Illinois 60061 Тел. 847-913 1113 Факс: 847-913 14 88

E-mail: sales&marketing@richardwolfusa.com Интернет: www.richardwolfusa.com

**ФРАНЦИЯ** RICHARD WOLF France S.A.R.L. Rue Daniel Berger Z.A.C. La Neuvillette F-51100 Reims Тел. +33 3.26.87.02.89 Факс: +33 3.26.87.60.33

E-mail: endoscopes@richardwolf.fr

**ИНДИЯ** RICHARD WOLF India Private Ltd. JMD Pacific Square No. 211 A, Second Floor Gurgaon - 122 001 National Capitol Region Тел.: 00 91 124 5315 700 Факс: 00 91 124 5315 705

#### **ВЕЛИКОБРИТАНИЯ**

RICHARD WOLF UK Ltd. Waterside Way Wimbledon SW 17 0HB Тел. 020-8944 7447 Факс 020-8944 1311

E-mail: admin@richardwolf.uk.com Интернет: www.richardwolf.uk.com

**АВСТРИЯ** RICHARD WOLF Austria Ges.m.b.H. Wilhelminenstraße 93 a A-1160 Wien Тел. +43 1- 405 51 51 Факс: +43 1- 405 51 51-45

E-mail : info@richard-wolf.at Интернет: www.richard-wolf.at

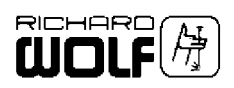

# **Содержание**

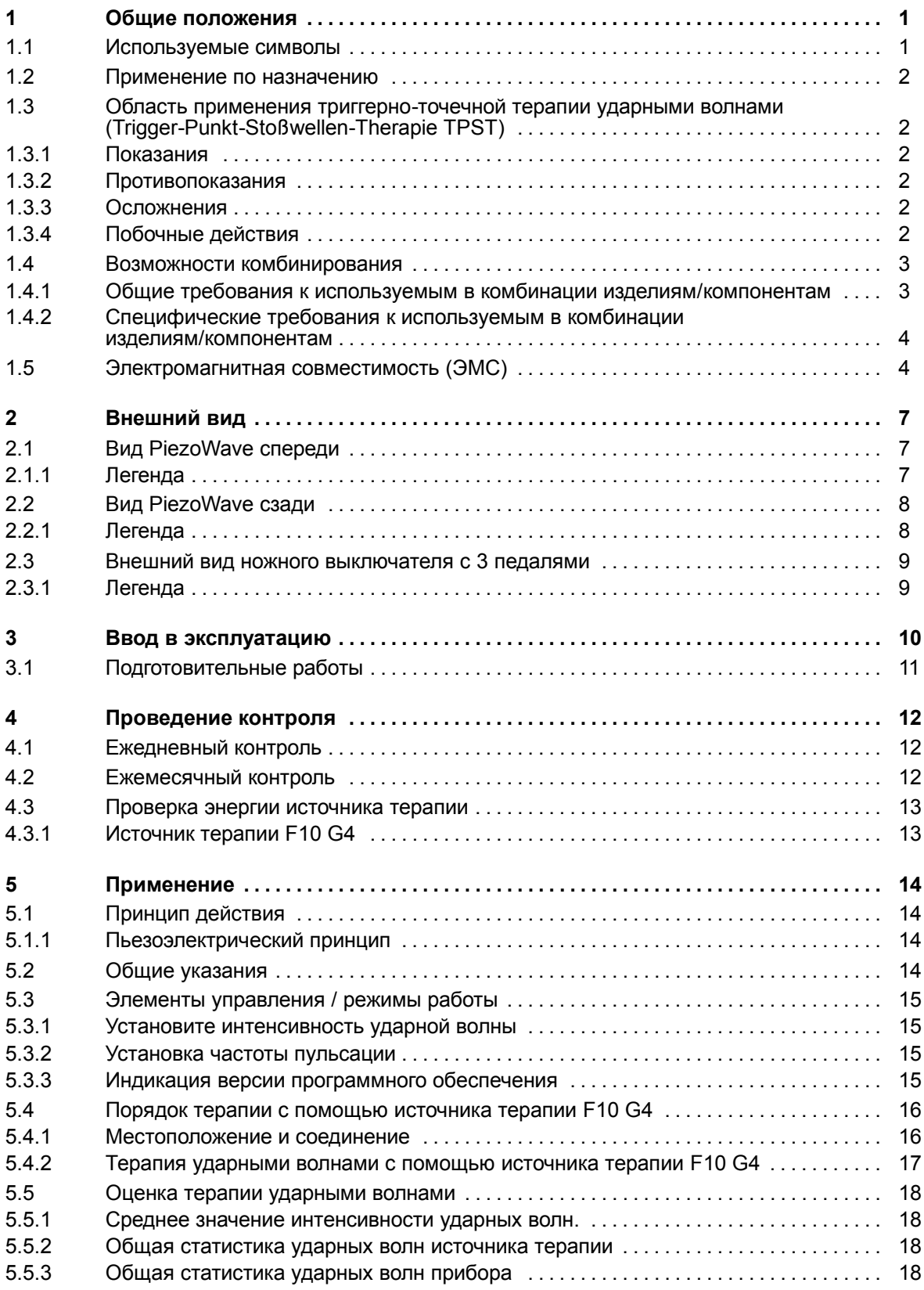

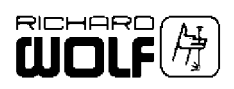

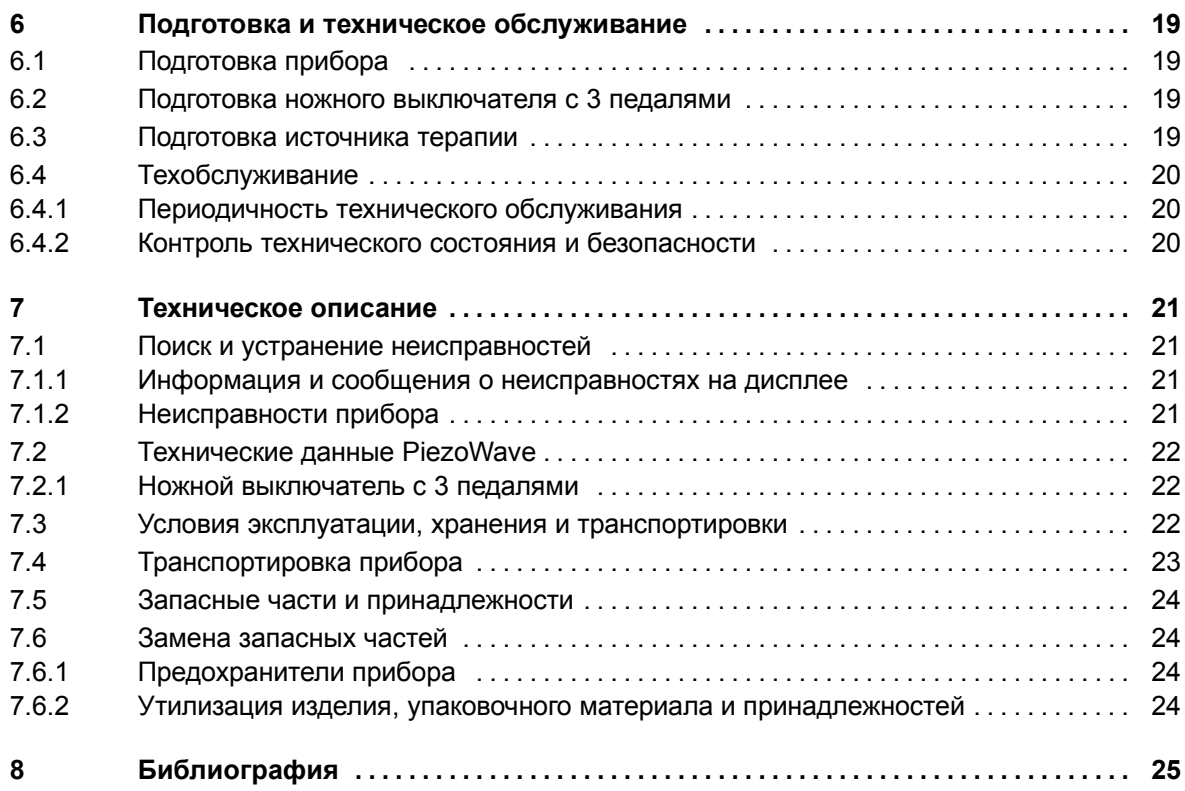

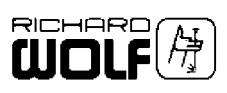

#### $\overline{\mathbf{1}}$ Общие положения

#### $1.1$ Используемые символы

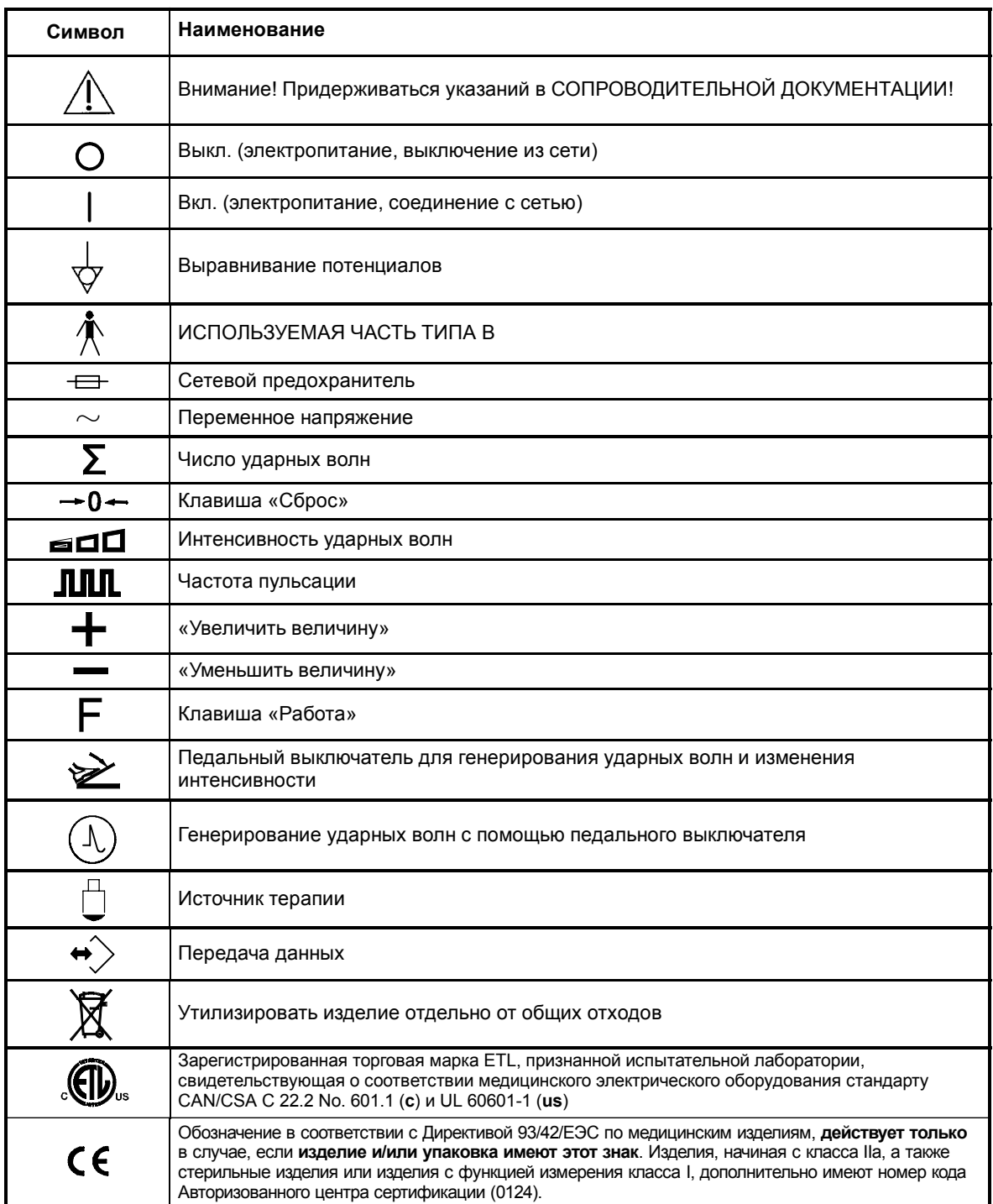

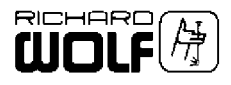

## **1.2 Применение по назначению**

Применение по назначению для соответствующей области применения описано в разделе 1.3.

Разрешается использовать **только** источники терапии, разрешенные для PiezoWave (см. GA-A 237).

Ответственный пользователь должен на основании общего состояния пациента решить, нужно ли осуществлять предусмотренноеприменениеприбора . Дополнительная информация содержится в современной специальной литературе.

## **1.3 Область применения триггерно-точечной терапии ударными волнами (Trigger-Punkt-Stoßwellen-Therapie TPST)**

Использовать прибор разрешается только персоналу, имеющему соответствующую квалификацию и образование.

## **1.3.1 Показания**

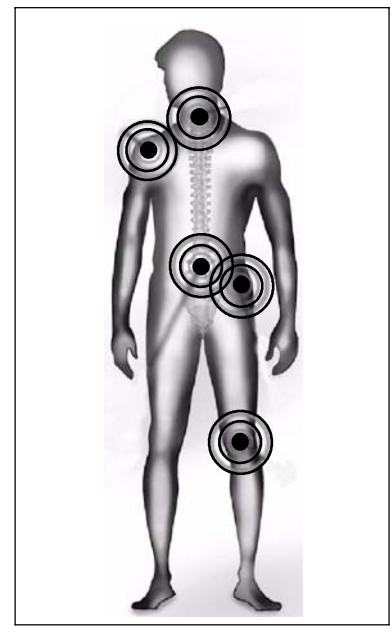

**T**риггерно-**т**очечная**т**ерапия**у**дарными волнами (**TPST**):

- миофасциальные синдромы в областях:
	- верхние конечности
	- шейный отдел позвоночника
	- плечевой пояс
	- грудной отдел позвоночника и поясничный позвоночник
	- область тазобедренного сустава
	- нижние конечности

**1.3.2 Противопоказания**

Инфекции, опухоли, нарушения свертывания крови (необходимо предварительное выяснение сворачиваемости крови); прием медикаментов, разжижающих кровь; беременность; наличие легочных тканей на пути ударных волн; дети до 14 лет.

**1.3.3 Осложнения**

Серьезные осложнения до сих пор не наблюдались.

#### **1.3.4 Побочные действия**

Наступление следующего:

- локальных гематом, точечных кровоизлияний в кожу
- локальных раздражений кожи
- локальных от ков

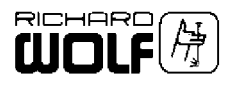

#### $1.4$ Возможности комбинирования

#### ВАЖНО!  $\mathbb{F}$

Помимо настоящего руководства по эксплуатации нужно также выполнять указания руководств по эксплуатации изделий, в комбинации с которыми используется прибор.

#### $1.4.1$ Общие требования к используемым в комбинации изделиям/компонентам

Общие требования зависят от того, находятся ли изделия/компоненты внутри или снаружи окружения пациента.

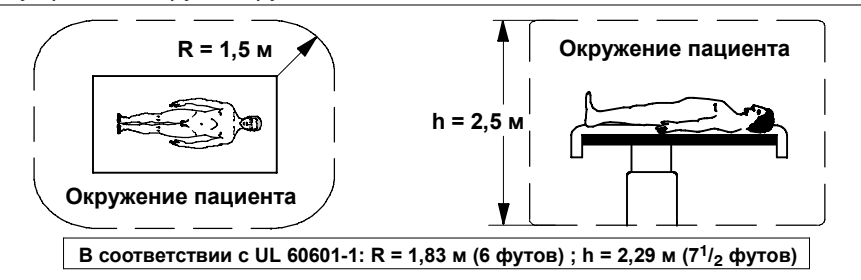

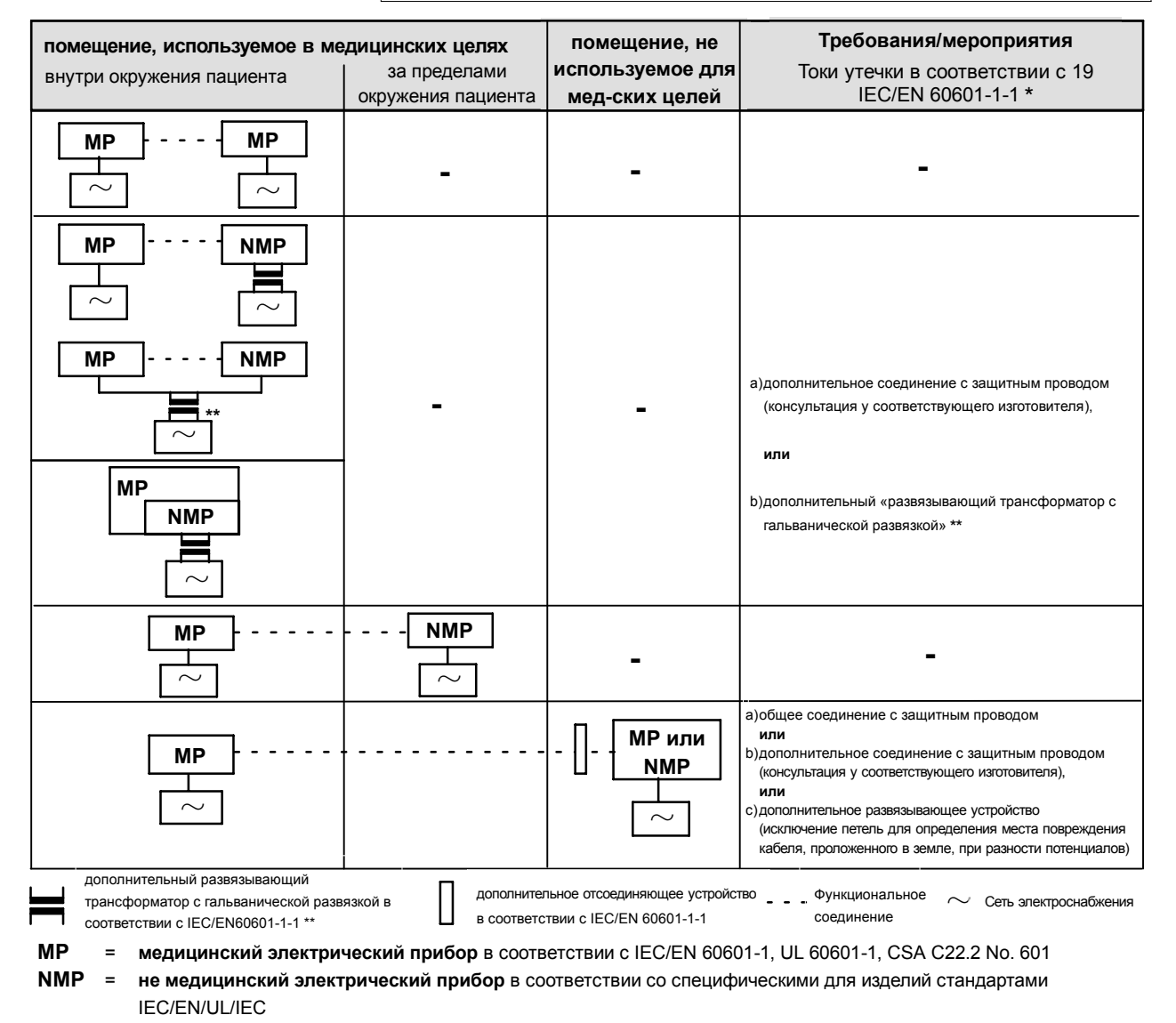

При подключении через общий сетевой провод ток утечки в землю системы в нормальных условиях не должен превышать 500 иА (300 µА для систем в соответствии с UL 60601-1).

например, видеотележка Richard Wolf с развязывающим трансформатором с гальванической развязкой

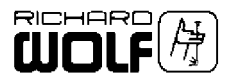

#### $1.4.2$ Специфические требования к используемым в комбинации изделиям/компонентам

#### ВАЖНО!  $\mathbb{F}$

Составляющий комбинацию изделий в смысле системы несет ответственность за то, что не будут ухудшены технические характеристики и требования к безопасности, а также будут в достаточной степени учтены технические данные, соответствующее назначение и использование по назначению.

Возможные электромагнитные или другие влияющие факторы, которые действуют между настоящим изделием и другими изделиями, могут вызывать неисправности или неправильную работу.

При выборе компонентов системы необходимо следить за тем, чтобы они отвечали соответствующим требованиям медицинского окружения, в частности требованиям IEC/EN 60601-1-1. В случае сомнения следует обратиться к изготовителю (изготовителям) компонентов системы

Запрещается одновременно прикасаться к пациентам и средствам, используемым для электрического соединения различных компонентов (например, входы и выходы видео сигналов, обмен данными, системы управления и т.д.).

#### $1.5$ Электромагнитная совместимость (ЭМС)

#### Необходимо учитывать следующее:

В случае прибора/системы, называемый в дальнейшем изделие, всегда имеют в виду PiezoWave.

#### Директивы изготовителя - электромагнитное излучение

Изделие предназначено для работы в указанных ниже условиях. Пользователь должен обеспечить эксплуатацию изделия в подобных **УСЛОВИЯХ.** 

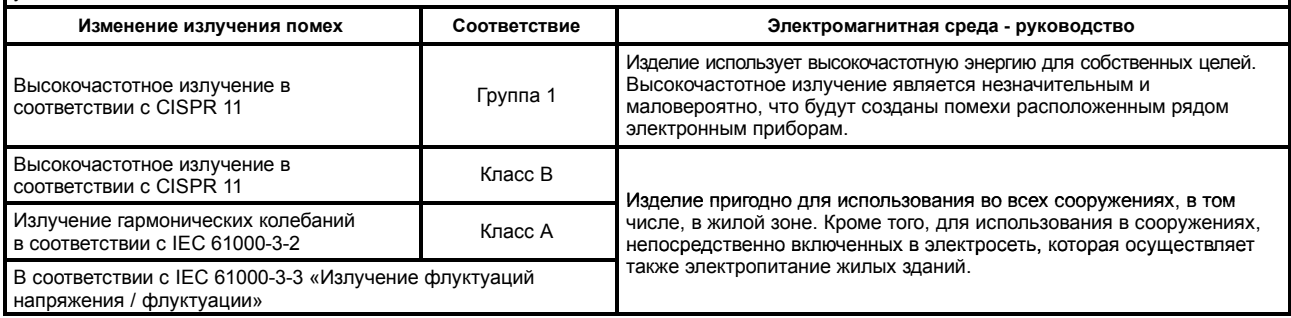

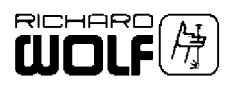

## **Директивы изготовителя – электромагнитная помехоустойчивость**

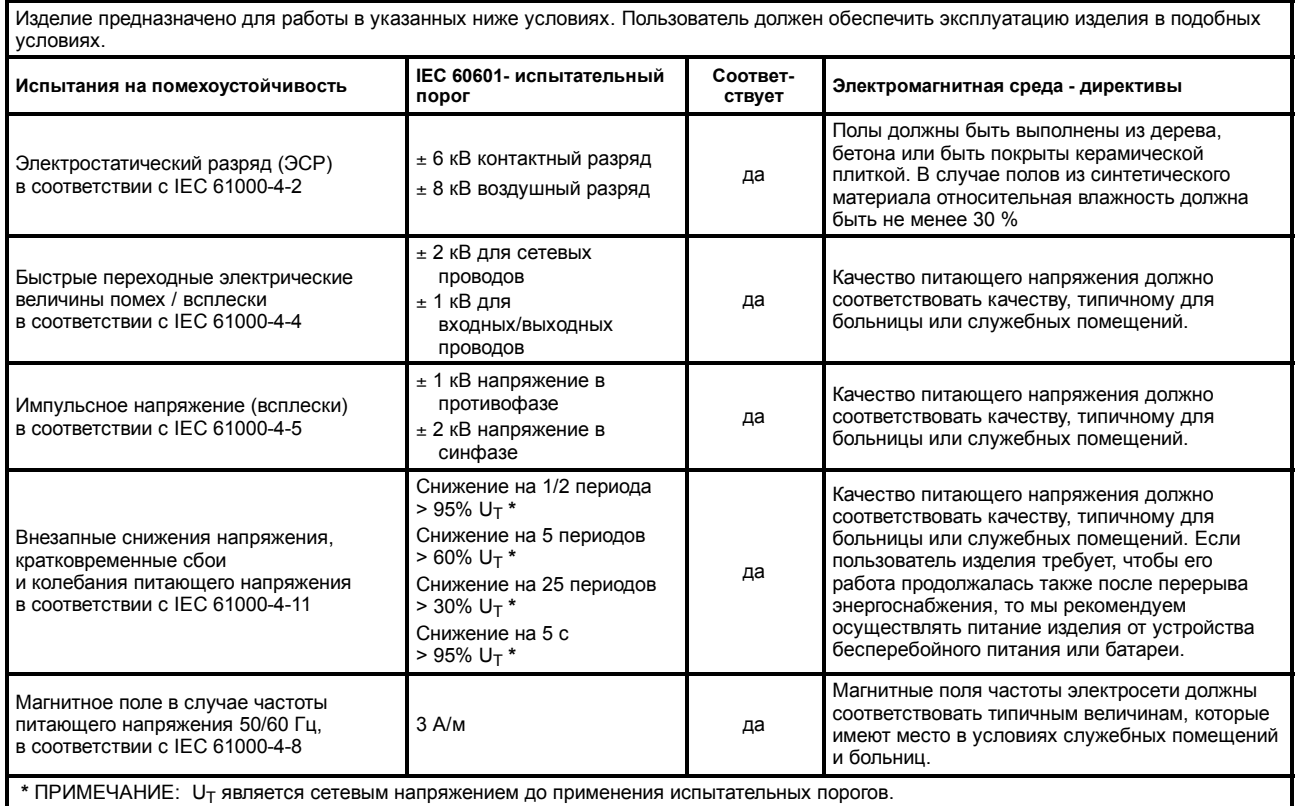

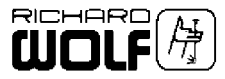

#### **Директивы изготовителей – электромагнитная помехоустойчивость для приборов, не поддерживающих жизнь.**

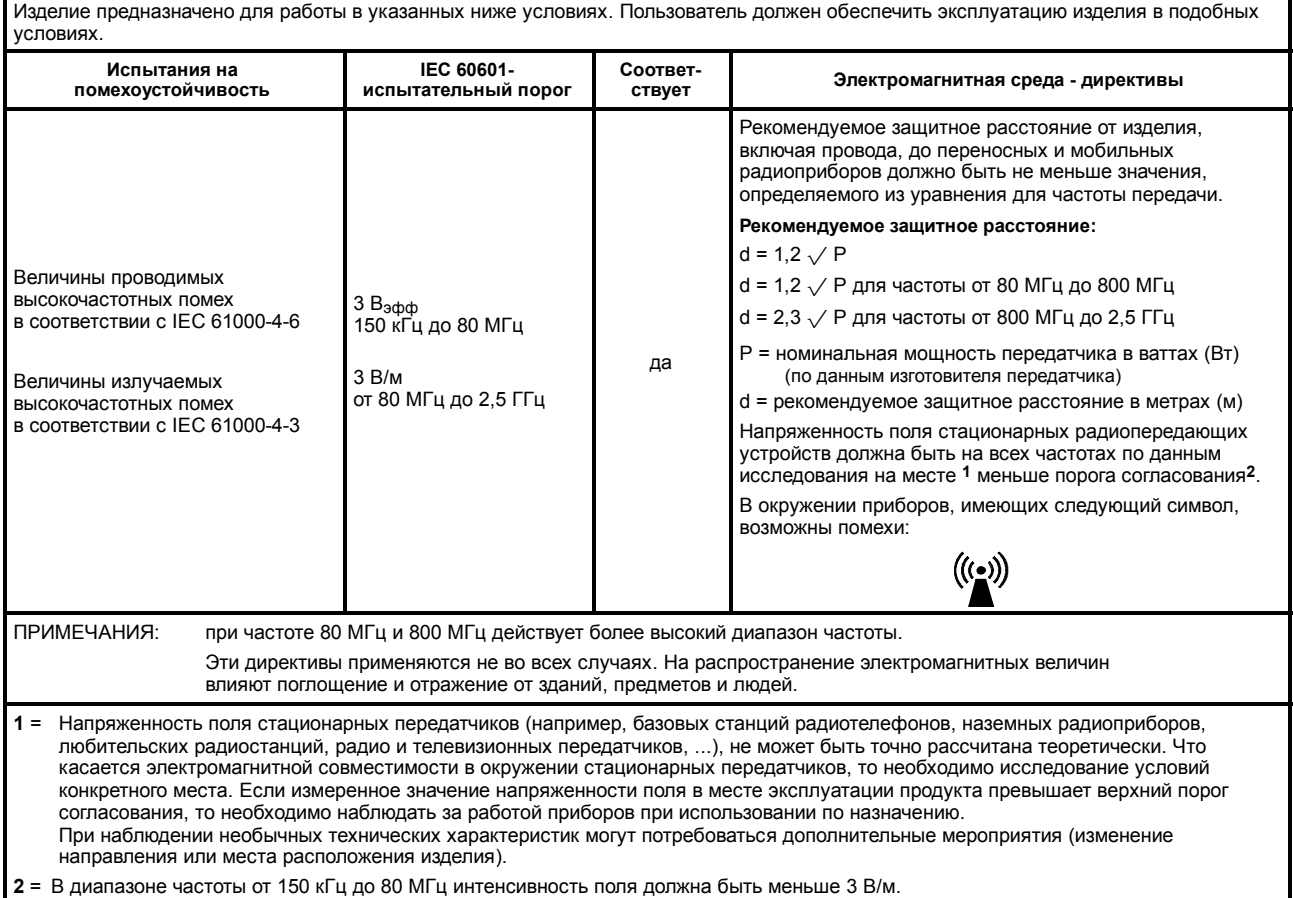

#### **Рекомендуемые защитные расстояние между переносными и мобильными устройствами высокочастотной связи и приборами которые не поддерживают жизнь**

Изделие предназначено для эксплуатации в условиях электромагнитного излучения, в которых величины высокочастотных помех контролируются.

Пользователь может помочь уменьшить величины электромагнитных помех путем соблюдения минимального расстояния между переносными и мобильными приборами высокочастотной связи и изделием.

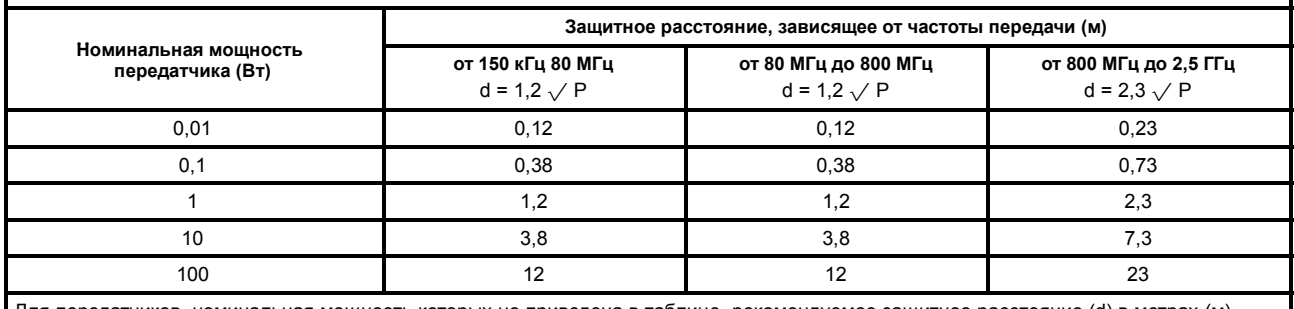

Для передатчиков, номинальная мощность которых не приведена в таблице, рекомендуемое защитное расстояние (d) в метрах (м) может быть определено с использованием соответствующего уравнения (учитывайте частоту). P = номинальная мощность передатчика в ваттах (Вт).

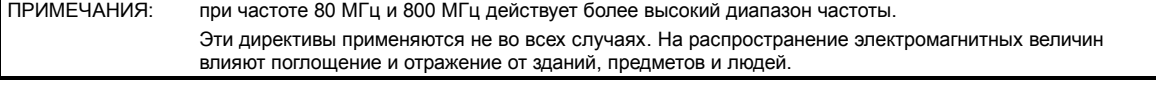

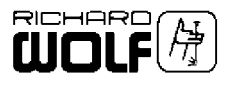

# **2 Внешний вид**

## **2.1 Вид PiezoWave спереди**

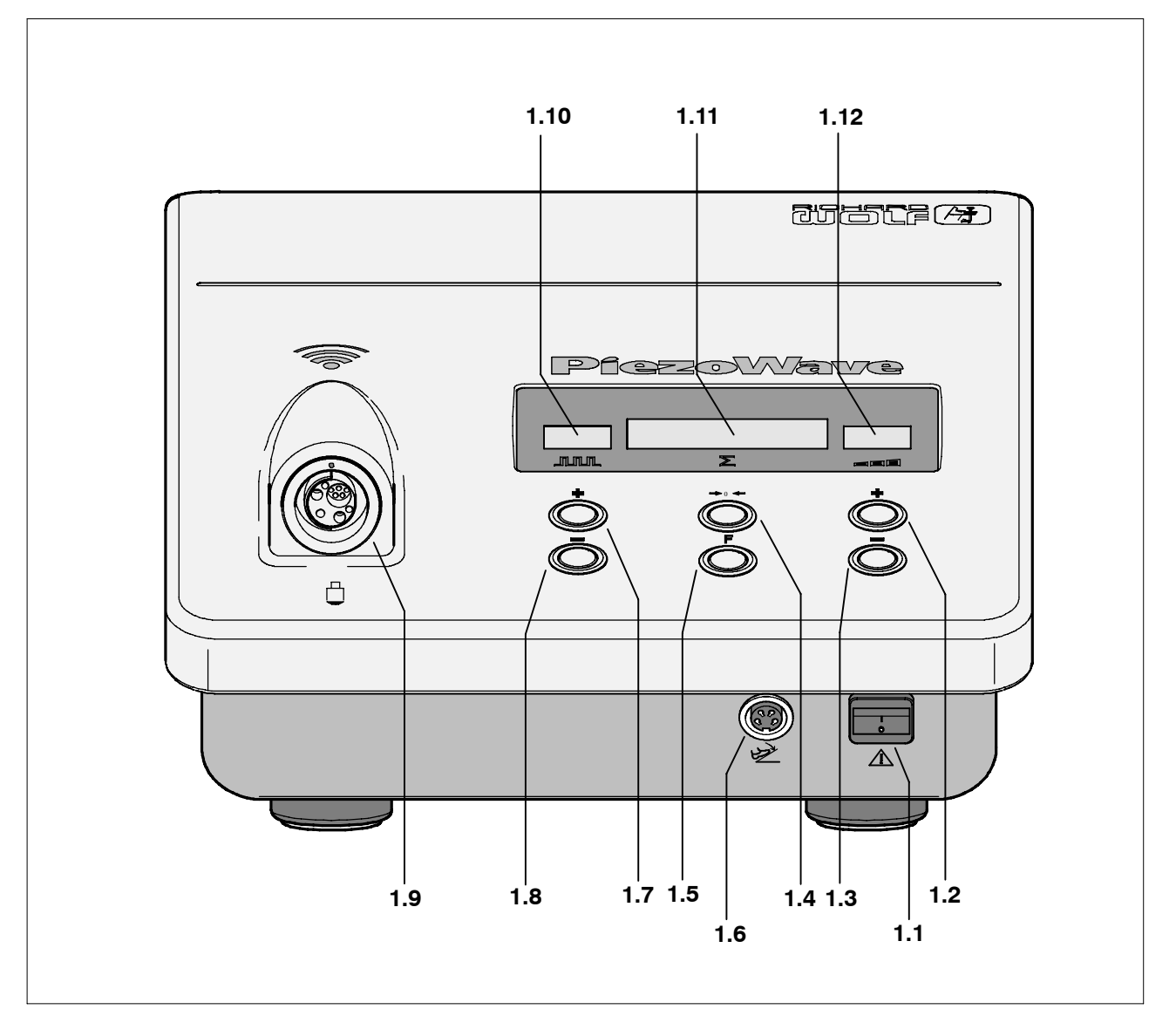

## **2.1.1 Легенда**

- 
- **1.2** клавиша «Увеличить интенсивность ударных волн» «**+**»
- **1.3** клавиша «Уменьшить интенсивность ударных волн» «**-**»
- 
- 
- **1.6** соединительное гнездо для педального выключателя
- **1.1** сетевой выключатель **1.7** клавиша «Увеличить частоту пульсации» «**+**»
	- **1.8** клавиша «Уменьшить частоту пульсации» «**-**»
	- **1.9** гнездо для подключения источника терапии
- **1.4** клавиша «Сброс» **1.10** указатель частоты пульсации
- **1.5** клавиша функции «**F**» **1.11** указатель «Счетчик ударных волн» и «Информация и сообщения о неисправностях»
	- **1.12** указатель интенсивности ударной волны

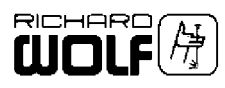

## **2.2 Вид PiezoWave сзади**

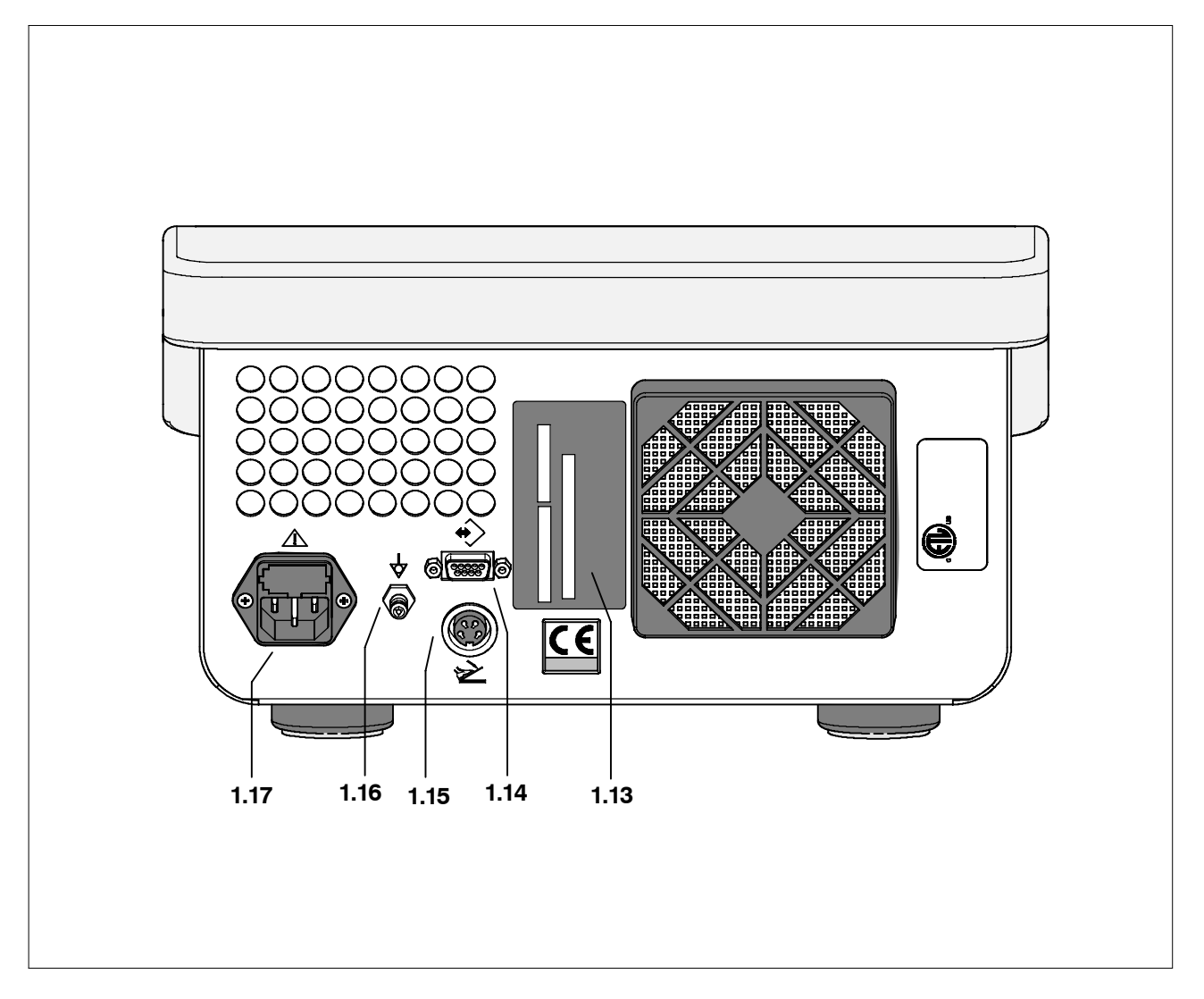

## **2.2.1 Легенда**

- 
- **1.14** интерфейс для передачи данных (только для сервиса)
- **1.15** соединительное гнездо для педального выключателя
- **1.13** табличка с указанием типа **1.16** гнездо «Выравнивание потенциалов»
	- **1.17** вход сети с держателем предохранителей

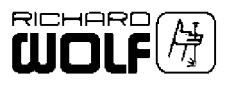

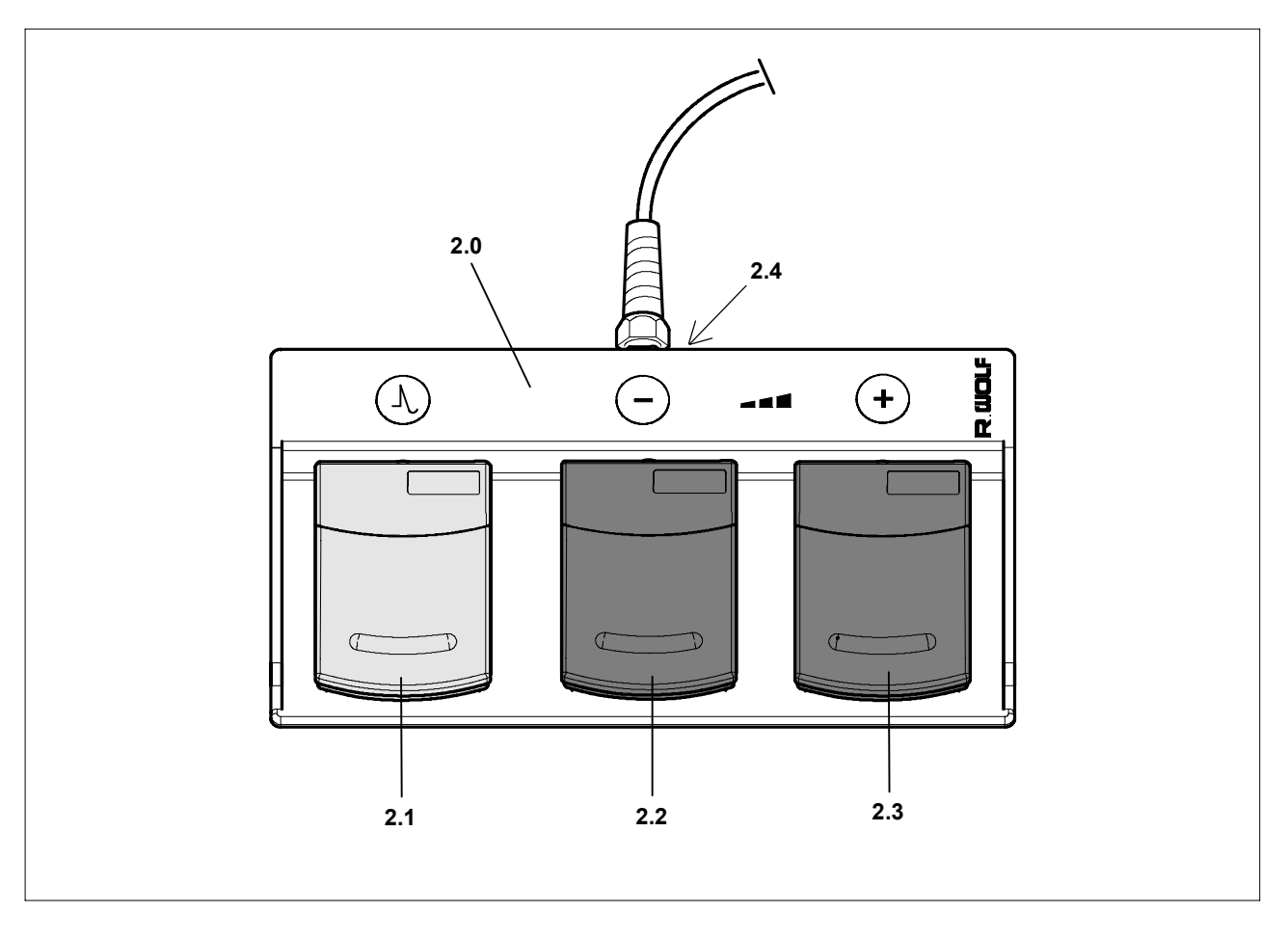

## **2.3 Внешний вид ножного выключателя с 3 педалями**

## **2.3.1 Легенда**

- 
- 
- **2.0** ножной выключатель с 3 педалями **2.2** уменьшить интенсивность ударных волн «**-**»
- **2.1** генерирование ударных волн **2.3** увеличить интенсивность ударных волн «**+**»
	- **2.4** табличка с указанием типа

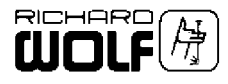

# **3 Ввод в эксплуатацию**

### . *УКАЗАНИЕ!*

*Вводный инструктаж ответственного за прибор производит изготовитель или уполномоченное им лицо.*

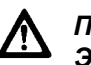

## *ПРЕДУПРЕЖДЕНИЕ!*

*Этот прибор не имеет взрывозащитного исполнения! Опасность взрыва.*

*Не эксплуатируйте прибор в самовоспламеняющейся атмосфере.*

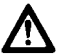

## *ОСТОРОЖНО!*

*Опасность сбоев в работе или неправильной работы. Для обеспечения безопасности пользователя, пациента и третьих лиц используйте только вспомогательные принадлежности и запасные части, указанные изготовителем. Другие вспомогательные принадлежности и запасные части могут вызвать повышенное электромагнитное излучение или снизить помехоустойчивость.*

## **ВАЖНО!**

*В отношении медицинских электрических приборов необходимо принимать особые меры предосторожности, касающиеся электромагнитной совместимости (ЭМС).*

*Необходимо выполнять связанные с электромагнитной совместимостью указания по монтажу и. На медицинские электрические приборы могут влиять мобильные*

*переносные высокочастотные устройства связи. Если при вынужденной установке приборов друг на друга или их*

*расположении в непосредственной близости друг от друга возникают высокочастотные помехи, то необходимо наблюдать за работой приборов при их использовании по назначению.*

## . *УКАЗАНИЕ!*

*Сетевое напряжение должно соответствовать напряжению, указанному на табличке с указанием типа. Подключайте прибор только при помощи сетевого кабеля, входящего в объем поставки, или кабеля с такими же техническими требованиями. Следите за тем, чтобы не были закрыты имеющиеся отверстия для охлаждения.*

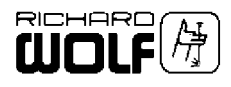

## **3.1 Подготовительные работы**

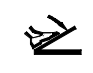

- $\Diamond$  Вставьте штекер ножного выключателя с 3 педалями в гнездо и закрутите гайку
	- 'На выбор с передней или задней стороны прибора.

## $\uparrow$  **ВАЖНО**!

*При подготовке источника терапии выполняйте указания руководства по эксплуатации GA-A 237.*

- $\Diamond$  Вставьте штекер источника терапии.
	- 'При этом должны совпадать метки на штекере и на гнезде.
- $\Diamond$  Вставьте в розетку вилку сетевого шнура прибора.

 $\Diamond$  Включите сетевой выключатель.

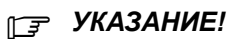

*Вытягивать и вставлять вилку источника терапии разрешается только при выключенном приборе.*

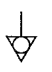

 $\Diamond$  Выравнивание потенциалов прибора может быть осуществлено с помощью кабеля для выравнивания потенциалов помещения.

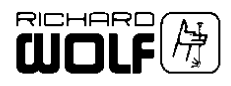

# **4 Проведение контроля**

## **ВАЖНО!**

*Контролировать перед и после каждого применения.*

*Не используйте больше поврежденные, не комплектные изделия и изделия, у которых имеются не закрепленные части. Отправьте поврежденные изделия с незакрепленными деталями на ремонт.*

*Не пытайтесь самостоятельно ремонтировать прибор.*

## . *УКАЗАНИЕ!*

*Контроль технического состояния и безопасности см. в главе 6.*

## **4.1 Ежедневный контроль**

- $\Diamond$  Проверьте прибор и принадлежности на наличие повреждений, незакрепленных и недостающих элементов, гигиеническое состояние и комплектность.
	- 'Отсутствие повреждений шланга для соединения с источником терапии.
	- 'Гелевая подушка должна быть снята с источника терапии. Контактная поверхность источника терапии, гелевая подушка и байонетное кольцо должны быть очищены и дезинфицированы средством для дезинфекции поверхностей.

## **4.2 Ежемесячный контроль**

- $\Diamond$  Отсутствие повреждений проводов для подключения к сети.
- $\Diamond$  Надписи и обозначения, необходимые для безопасного применения по назначению, должны быть разборчивы.
	- 'Недостающие или неразборчивые надписи и обозначения, которые могут привести к ошибкам при применении и подготовке, должны быть восстановлены.
- $\Diamond$  Отсутствие повреждений контактной поверхности источника терапии.
- $\Diamond$  Проверка энергии источника терапии.

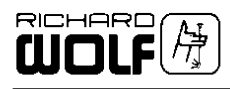

## **4.3 Проверка энергии источника терапии**

## **4.3.1 Источник терапии F10 G4**

- $\Diamond$  Снимите байонетное кольцо и гелевую подушку.
- $\Diamond$  Переверните держатель источника терапии и установите его на ровную поверхность.
- $\Diamond$  Установите источник терапии в держатель таким образом, чтобы он полностью прилегал к О-образному кольцу (рис. 1).
	- 'Следите за тем, чтобы 3 штифта байонетного замка были установлены в выфрезерованные углубления держателя источника терапии.
- $\Diamond$  Закройте 3 быстродействующих зажима.
	- 'Следите за тем, чтобы зажимы прошли через точку запирания (Вы должны почувствовать это и услышать щелчок).
- $\Diamond$  Заполните испытательный цилиндр водой из системы до отметки (**M**) (рис. 2).
- $\Diamond$  Установите интенсивность ударных волн на уровне 20. 'Установите частоту пульсации 1.
- $\Diamond$  Вызовите ударную волну.
	- 'Если высота струи фонтана более 10 см, то источник терапии имеет еще достаточно энергии.
- . *УКАЗАНИЕ!*

*Если высота струи менее 10 см, то обратитесь в службу сервиса.*

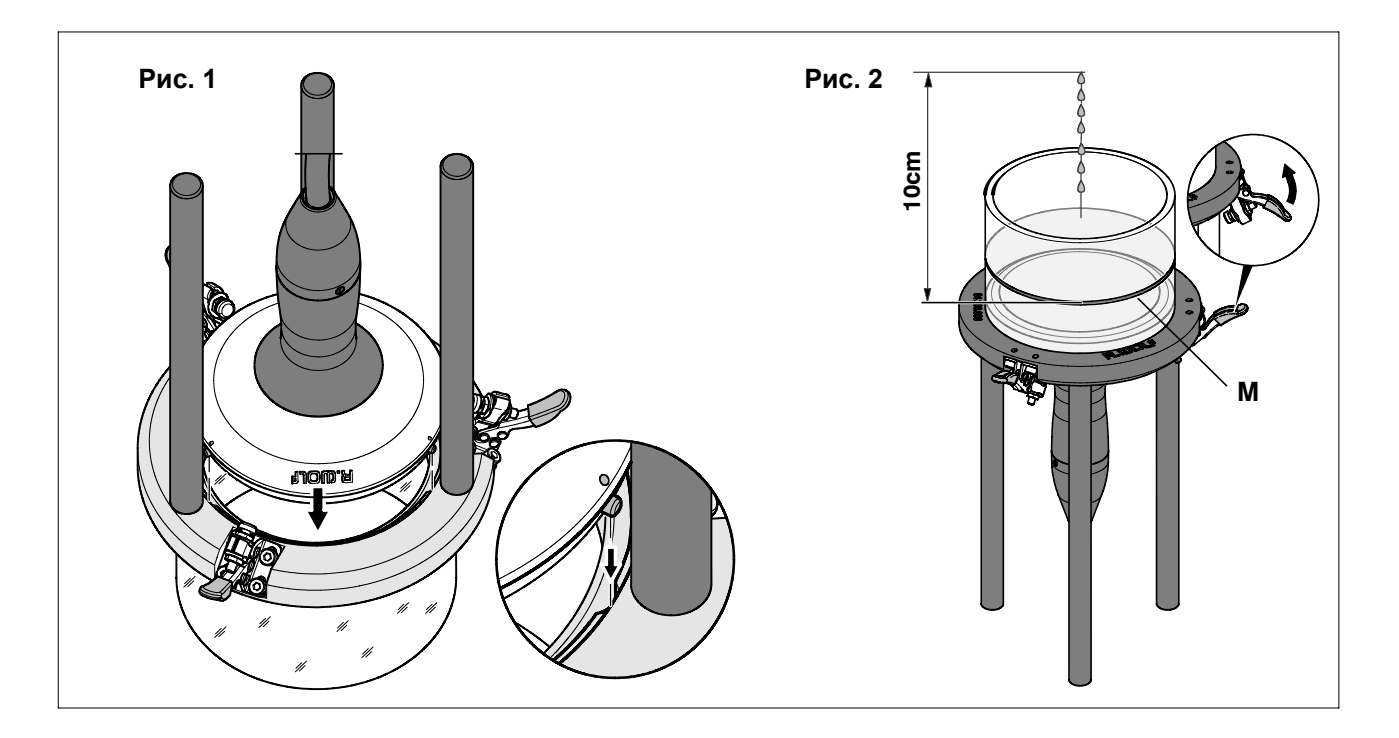

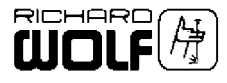

# **5 Применение**

## **5.1 Принцип действия**

#### **5.1.1 Пьезоэлектрический принцип**

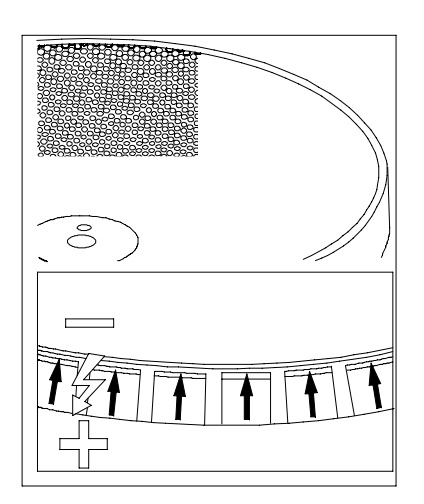

Физической основой создания пьезоэлектрических ударных волн является мгновенное удлинение частиц керамики, вызванное кратковременным импульсом высокого напряжения. Это удлинение керамики в воде вызывает ударную волну, которая в фокусе формируется в виде ударной волны.

Пьезоэлементы расположены в виде мозаики в форме полусферы, и генератор импульсов одновременно подает напряжение на все пьезоэлементы. Благодаря сферической форме с большой активной поверхностью и соответствующей апертурой полусферы формируется небольшой фокусный диаметр с высоким звуковым давлением в фокусе.

Связывание энергии на большой поверхности уменьшает плотность энергии на поверхности кожи и значительно уменьшает болезненную реакцию, что особо важно при малой глубине проникновения. Точная зона фокусирования обеспечивает целенаправленное лечение при максимально возможной защите смежных областей.

Возможны режимы одиночных импульсов и непрерывной пульсации. Интенсивность ударной волны можно устанавливать индивидуально для пациентов на двадцати различных уровнях.

## **5.2 Общие указания**

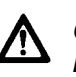

### *ОСТОРОЖНО!*

*При слишком высоком числе импульсов. возможны повреждения ткани. Число ударных волн за один сеанс лечения не более 4000.*

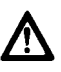

#### *ОСТОРОЖНО!*

*В случае пациентов с инфекционными заболеваниями необходимо принять следующие меры: До начала терапии заклейте открытые раны так, чтобы не выходила жидкость, содержащаяся в организме. После лечения дезинфицируйте прибор. Учитывайте указания изготовителя дезинфекционного средства.*

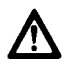

#### *ОСТОРОЖНО!*

*Не допускайте подачи импульсов давления на органы, содержащие воздух (например, легкие, кишечник). Учитывайте направление вхождения волн от источника терапии или уложите пациента соответственно.*

*Импульсы давления могут вызывать нежелательные реакции сердца.*

### . *УКАЗАНИЕ!*

*Ослабление импульса давления при проходе через ткань и дополнительная абсорбция энергии костями.*

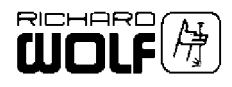

## $\sqrt{2}$  **ВАЖНО**!

*После каждого использования производите подготовку гелевой подушки и источника терапии в соответствии разделом 6.1 руководства GA-A 237.*

*Используйте только гель для ультразвуковых приборов, разрешенный для пациентов. Учитывайте указания изготовителя дезинфекционного средства!*

## **5.3 Элементы управления / режимы работы**

## **5.3.1 Установите интенсивность ударной волны**

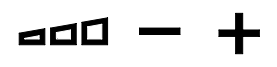

 $\Diamond$  Уровень интенсивности может быть установлен с помощью клавишей «Интенсивность ударных волн» «**-**» (уменьшить) и «Интенсивность ударных волн» «**+**» (увеличить).

### **5.3.2 Установка частоты пульсации**

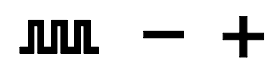

 $\Diamond$  Желательная частота пульсации может быть установлена с помощью клавишей «Интенсивность пульсации» «**-**» (уменьшить) и «Интенсивность пульсации» «**+**» (увеличить).

### **5.3.3 Индикация версии программного обеспечения**

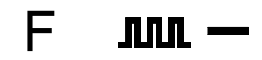

 $\diamondsuit$  Нажмите одновременно клавиши Функция «**F**» и «Частота пульсации» «**-**».

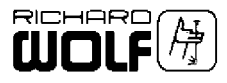

## **5.4 Порядок терапии с помощью источника терапии F10 G4**

## **5.4.1 Местоположение и соединение**

- $\Diamond$  Уложите пациента на кушетку или усадите его на стул так, чтобы он находился в устойчивом положении. При этом должен обеспечиваться удобный доступ к области терапии.
- $\Diamond$  Отметьте границы области лечения на поверхности кожи (например, с помощью фломастера).
- $\Diamond$  Выберите гелевую подушку с учетом определенной глубины проникновения.
	- 'Число на гелевой подушке (**A**) соответствует глубине проникновения (**E**) фокуса терапии (**F**) в мм.
	- 'Чем выше гелевая подушка, тем меньше глубина проникновения (**E**), см. рис. 1.
	- 'Максимально возможная глубина воздействия порядка 40 мм (F10 G4) достигается при использовании самой низкой гелевой подушки (без обозначения).
- $\Diamond$  Нанесите равномерно и без пузырей воздуха гель для ультразвукового обследования на гелевую подушку и тело пациента.
- $\Diamond$  Установите источник терапии вертикально на место лечения.
	- 'Центрирующий наконечник (**B**) направляющие линии (**C**) служат для ориентирования или выверки при установке источника терапии относительно области лечения.

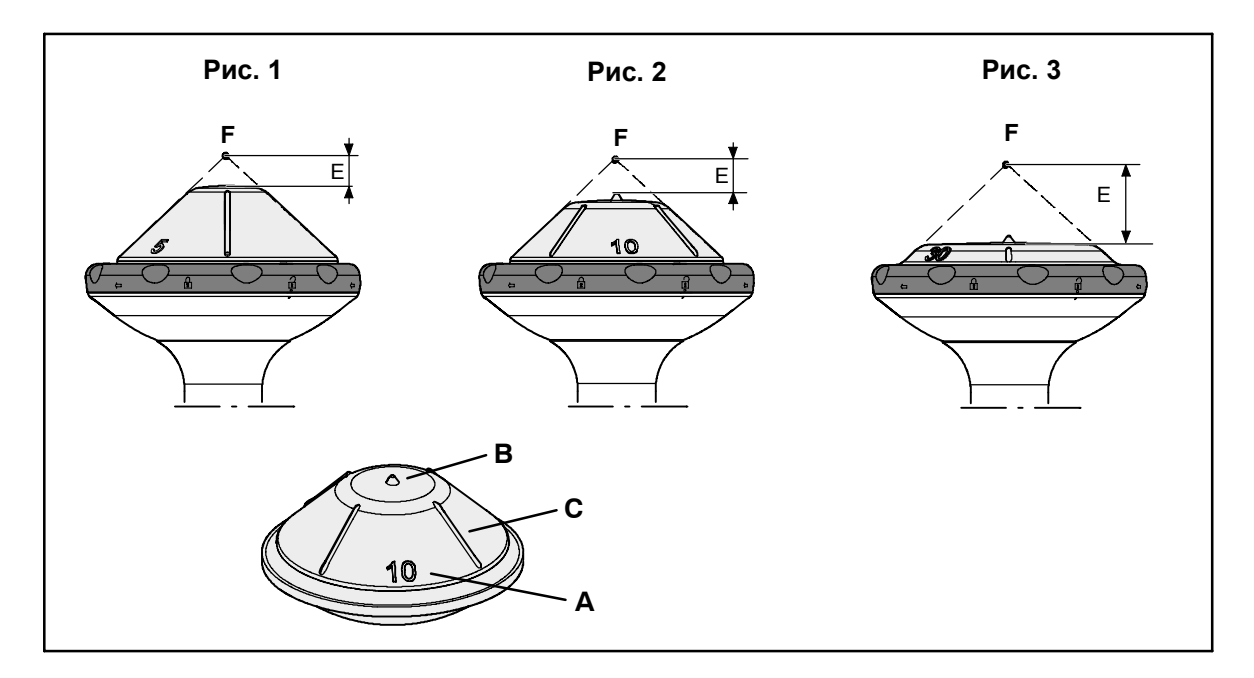

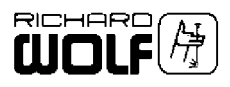

### **5.4.2 Терапия ударными волнами с помощью источника терапии F10 G4**

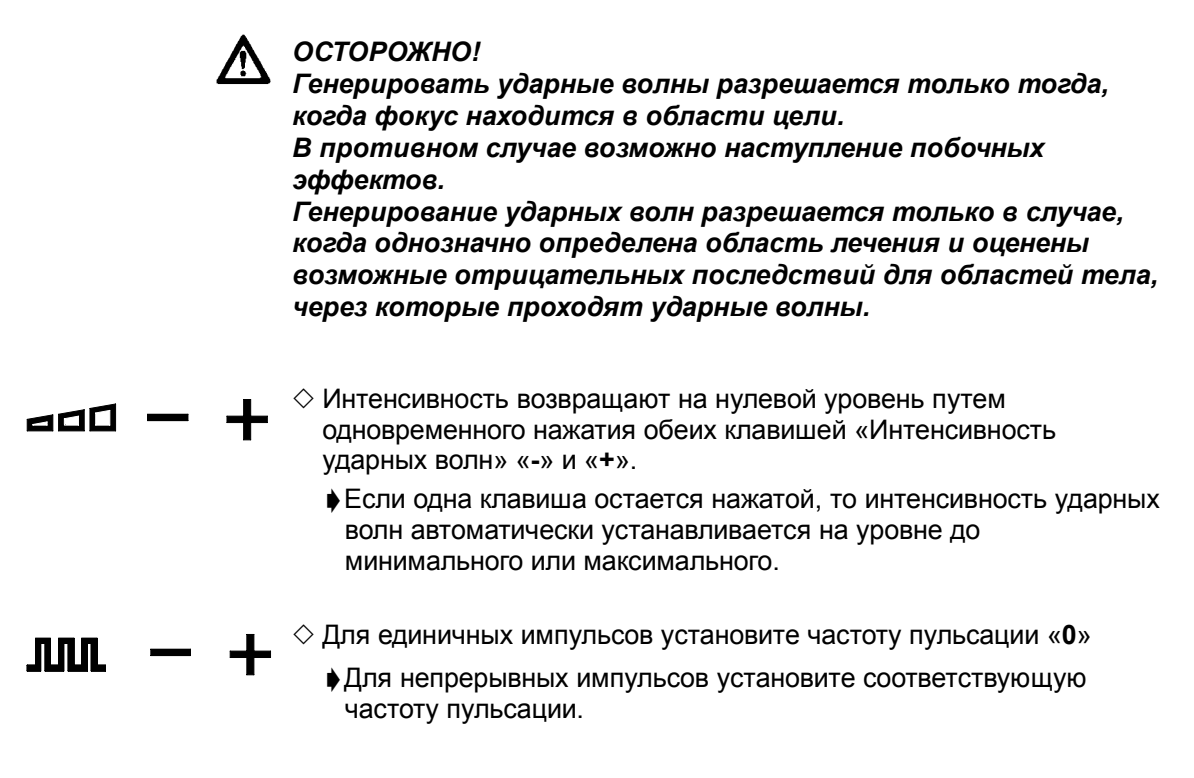

- $\diamondsuit$  Начинайте с низкой интенсивности ударных волн и затем медленно увеличивайте интенсивность в соответствии с показанием.
- $\Diamond$  В случае больших областей терапии целесообразно последовательно наводить фокус на различные части области.

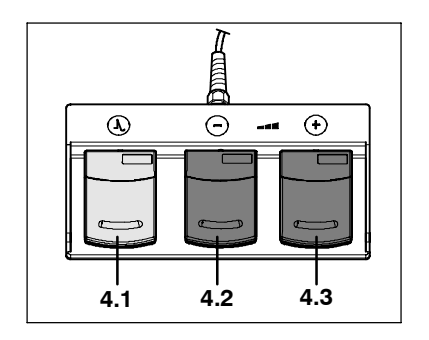

#### **Включение ударных волн и регулирование их интенсивности педалью:**

- $\Diamond$  Активируйте ударную волну путем нажатия клавиши педали включения ударных волн **4.1**.
	- 'При отпускании педального выключателя генерирование ударных волн заканчивается.
- $\Diamond$  С помощью педальных выключателей 4.2 и 4.3 можно уменьшить и увеличить интенсивность ударных волн.
	- 'Если педаль остается нажатой, то интенсивность ударных волн автоматически изменяется вплоть до минимального или максимального значения.

## . *УКАЗАНИЕ!*

*Автоматический стоп ударных волн. После подачи 2000 ударных волн генерирование ударных волн автоматически прекращается.*

*Генерирование ударных волн снова активируется путем нажатия* F *клавиши Функция «F» (или нового нажатия педали 4.1).*

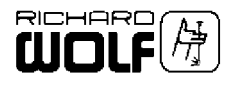

## **5.5 Оценка терапии ударными волнами**

- **5.5.1 Среднее значение интенсивности ударных волн.**
	- $\Diamond$  Средняя интенсивность ударных волн при терапии индицируется F при нажатии клавиши Функция «**F**».
	- $\Diamond$  Для возврата на ноль индикации статистики ударных волн нужно  $\rightarrow 0$ нажать клавишу «Сброс».

'Индикация статистики ударных волн автоматически устанавливается на ноль после выключения и включения прибора PiezoWave.

## **5.5.2 Общая статистика ударных волн источника терапии**

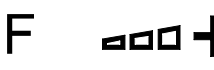

 $\Diamond$  Нажмите клавишу Функция «**F**» и Интенсивность ударных волн «+». 'При этом индицируется общее количество ударных волн, генерированных источником терапии, подключенным к прибору.

## **5.5.3 Общая статистика ударных волн прибора**

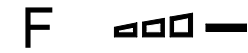

- $\square$   $\square$   $\cong$  Нажмите клавишу Функция «**F**» и Интенсивность ударных волн «-».
	- 'При этом индицируется общее количество ударных волн прибора.

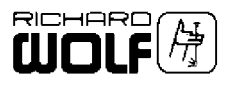

# **6 Подготовка и техническое обслуживание**

## **6.1 Подготовка прибора**

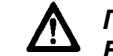

*ПРЕДУПРЕЖДЕНИЕ!*

*В прибор может проникать влага. Опасность поражения электрическим током. До начала подготовки отключите прибор и отсоедините его от сети.*

Прибор можно очищать мягкой салфеткой, смоченной средством для поверхностной дезинфекции, алкоголем или спиртом. Придерживайтесь указаний изготовителя дезинфекционного средства!

#### . *ВАЖНО!*

*Следите за тем, чтобы влага не проникла в прибор. Не используйте для очистки прибора средства для очистки, абразивные средства и растворители!*

## **6.2 Подготовка ножного выключателя с 3 педалями**

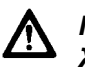

#### *ПРЕДУПРЕЖДЕНИЕ!*

*Жидкость может проникнуть в ножной выключатель с 3 педалями.*

*Опасность поражения электрическим током. Не погружайте ножной выключатель с 3 педалями или его вилку в воду и не промывайте под проточной водой.*

Ножной выключатель с 3 педалями можно очищать мягкой тряпкой, смоченной средством для дезинфекции поверхностей, спиртом и т. п. Придерживайтесь указаний изготовителя дезинфекционного средства!

## **6.3 Подготовка источника терапии**

 $\Diamond$  Подготовку источника терапии см. в руководстве по эксплуатации GA-A 237

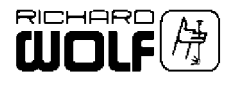

## **6.4 Техобслуживание**

## **ВАЖНО!**

*При запросах и корреспонденции всегда указывайте тип и серийный номер прибора, указанные на фирменной табличке. По желанию можно запросить у изготовителя дополнительную документацию.*

## **6.4.1 Периодичность технического обслуживания**

## **ВАЖНО!**

*Во избежание перебоев в работе, которые могут возникнуть изза старения и износа прибора и его принадлежностей, следует проводить их техническое обслуживание через определенные интервалы времени. Функциональная и рабочая безопасность должна проверяться специалистом в зависимости от интенсивности использования, однако, по крайней мере каждые 12 месяцев.*

### **6.4.2 Контроль технического состояния и безопасности**

### $\uparrow$  <del>*⊒* ВАЖНО!</del>

*Эксплуатирующая сторона обязана в установленные сроки проводить контроль технического состояния и безопасности в установленном объеме.*

*Контроль технического состояния и безопасности разрешается проводить только изготовителю лицам, имеющим специальную квалификацию.*

*Результаты проверки необходимо документально зафиксировать и приложить к журналу прибора.*

*Запрещается использовать прибор или принадлежности при отсутствии индикации введенных величин или если он не выполняет свои функции.*

**- Периодичность контролей** каждые **12 месяцев**

- **- Объем контроля технического состояния и безопасности:**
- $\Diamond$  Визуальный контроль комплектности, отсутствия загрязнения и дефектов, вызванных старением.
	- 'Надписи.
	- 'Проверка отсутствия повреждений и надежного крепления всех электрических проводов и разъемных контактных соединений.
- $\Diamond$  Проверка электрической безопасности по EN / IEC 60601-1 или на выбор по DIN VDE 751
	- 'Проверка защитного провода
	- 'Проверка тока утечки
- $\Diamond$  Проверка работы в соответствии с руководством по эксплуатации.

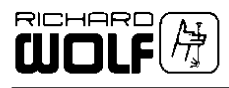

# **7 Техническое описание**

## **7.1 Поиск и устранение неисправностей**

## $\uparrow$  **ВАЖНО!**

*Если Вам не удастся устранить неисправность с помощью таблицы, приведенной ниже, обратитесь в службу сервиса или отправьте прибор в ремонт.*

' *Не пытайтесь самостоятельно ремонтировать изделие!*

## **7.1.1 Информация и сообщения о неисправностях на дисплее**

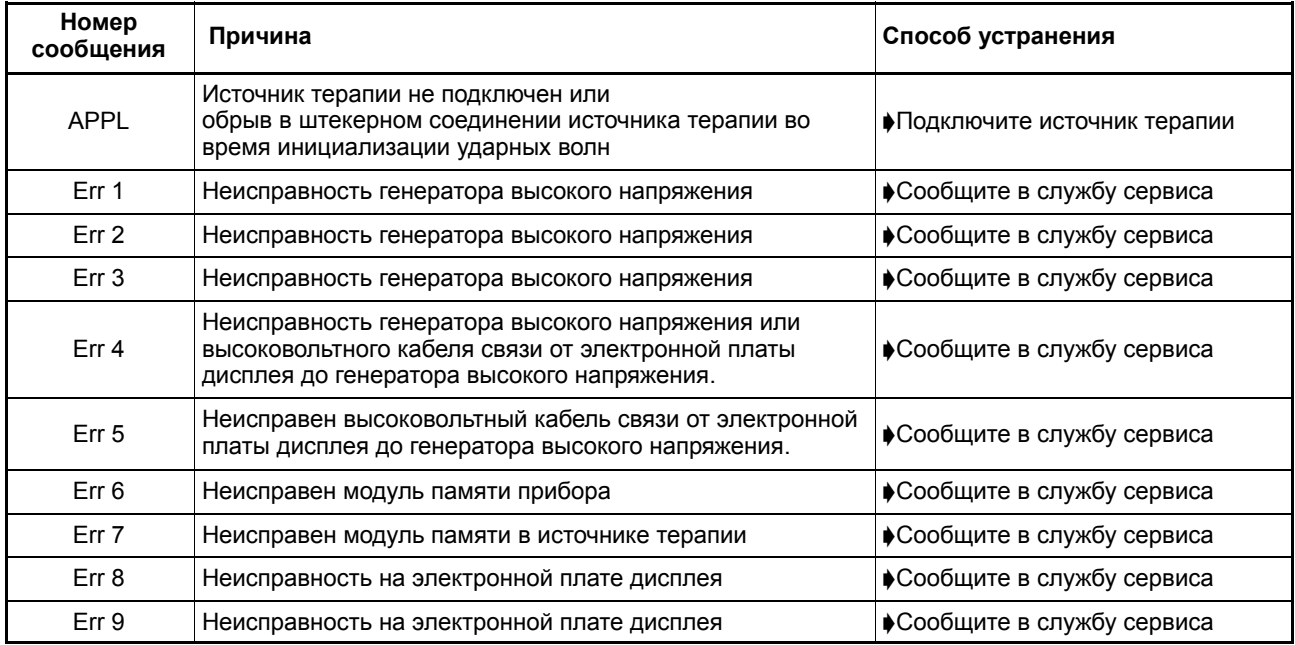

## **7.1.2 Неисправности прибора**

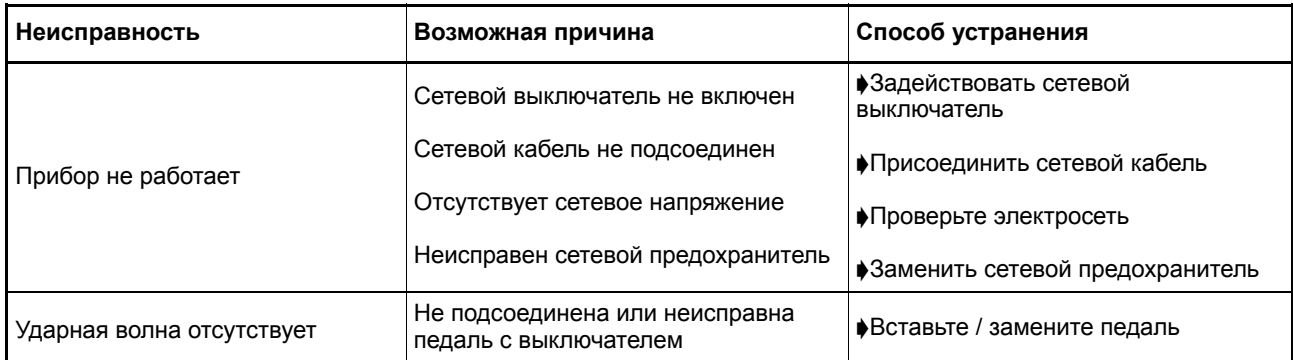

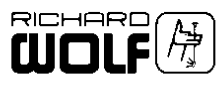

#### $7.2$ Технические данные PiezoWave

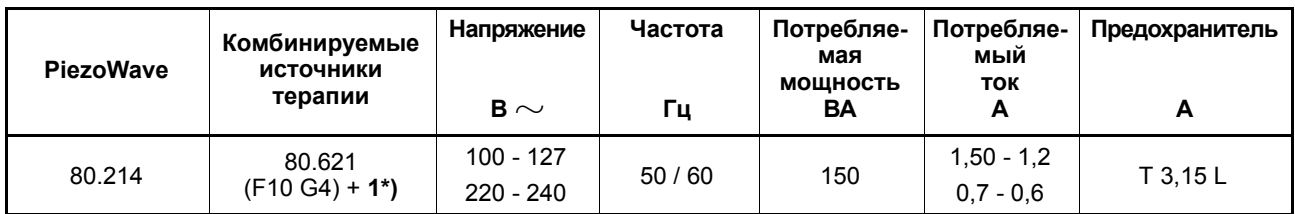

1\*) = Изделия можно комбинировать индивидуально с учетом их релевантных технических данных и назначения. Для получения общего обзора используйте актуальные каталоги и проспекты или установите контакт с фирмой Richard Wolf либо с ее представителями.

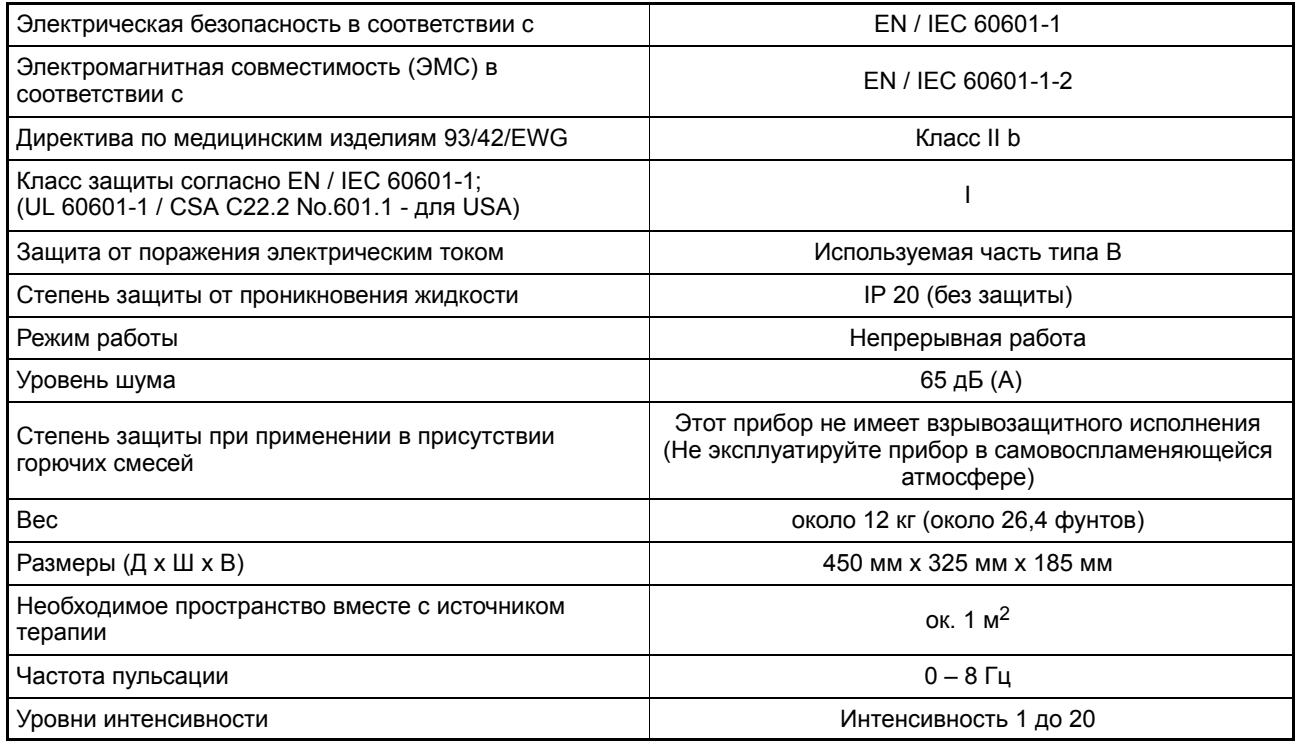

#### $7.2.1$ Ножной выключатель с 3 педалями

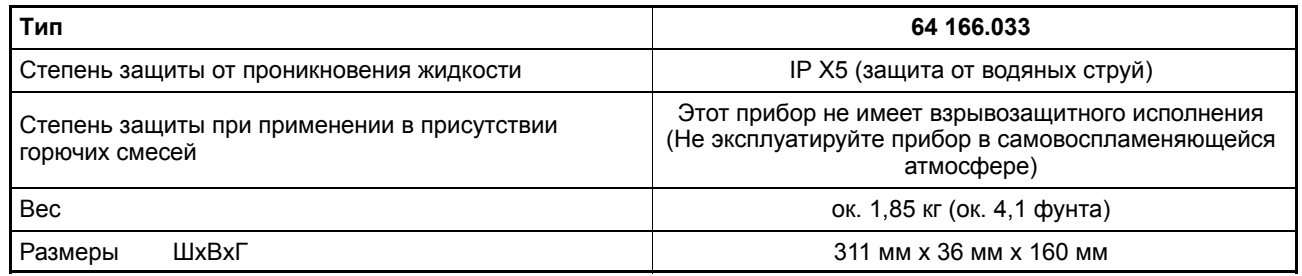

#### $7.3$ Условия эксплуатации, хранения и транспортировки

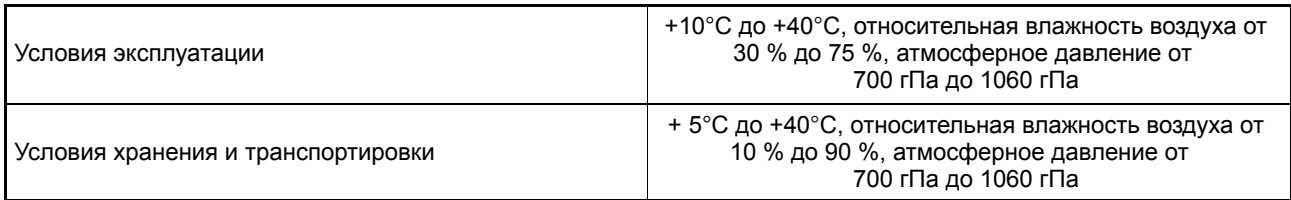

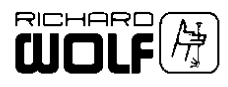

## **7.4 Транспортировка прибора**

## . *УКАЗАНИЕ!*

*Во избежание повреждения изделия при транспортировке мы рекомендуем использовать оригинальную упаковку.*

### **| ЕАЖНО!**

*Перед каждой транспортировкой за пределами здания отсоедитните источник терапии от прибора управления и транспортируйте все компоненты по отдельности.*

*Перед каждой транспортировкой в пределах здания зафиксируйте все компоненты от падения.*

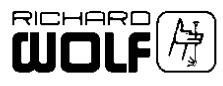

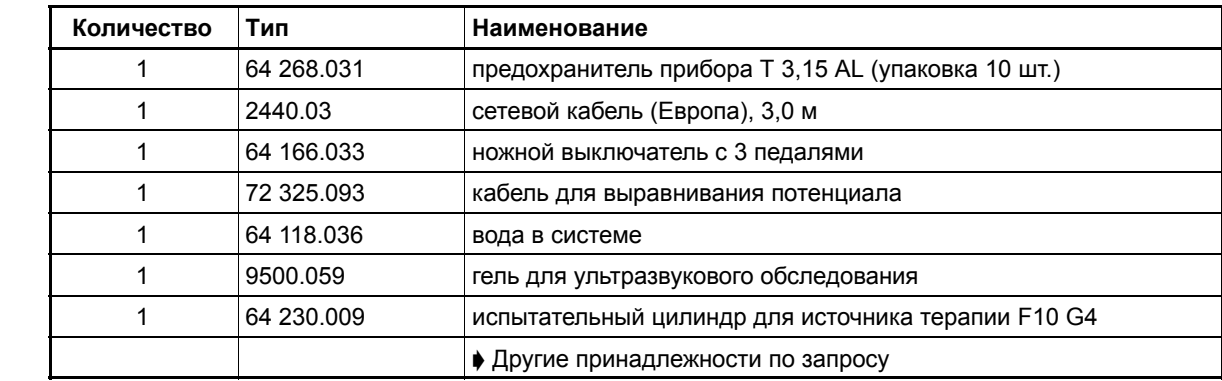

#### $7.5$ Запасные части и принадлежности

#### $7.6$ Замена запасных частей

 $7.6.1$ Предохранители прибора

ハ

ОСТОРОЖНО!

Сила тока предохранителей должна соответствовать значениям, указанным на фирменной табличке. Разрешается использовать только предохранители, которые приведены в перечне запасных частей.

 $\star$  Вход сети с держателем предохранителей

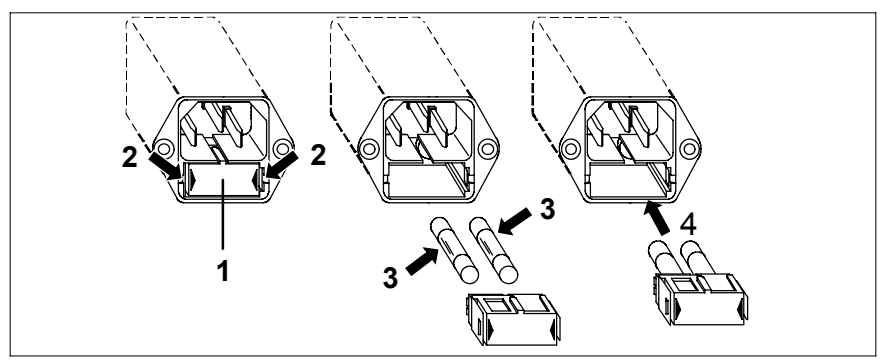

- $\Diamond$  Отключить прибор и отсоединить кабель от сети электропитания и входа сети.
- $\Diamond$  Сожмите зажимы [2] держателя предохранителей [1] и вытяните держатель предохранителя.
- $\diamond$  Вытяните предохранители [3] из держателя и замените новыми.
- $\Diamond$  Задвиньте назад держатель предохранителя [4] пока не зашелкнется.

#### $7.6.2$ Утилизация изделия, упаковочного материала и принадлежностей

Утилизацию нужно производить в соответствии с требованиями действующих в стране предписаний и законов.

• Дальнейшая информация может быть затребована у изготовителя.

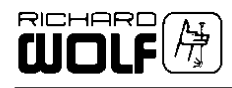

# **8 Библиография**

## **| ЕАЖНО!**

*Эта библиография не претендует на полноту. Она не освобождает пользователя от обязанности знакомиться с новейшими знаниями в этой области применения.*

#### $\diamond$  Die Stoßwelle, Forschung und Klinik (Ударные волны, **исследование и клиника)**

2. Konsensus Workshop der Deutschen Gesellschaft für Stoßwellenlithotripsie in Zusammenarbeit mit dem Arbeitskreis "Minimal-invasive Techniken" der Deutschen Gesellschaft für Urologie C. Chaussy, F. Eisenberger, D. Jocham, D.Wilbert 1995 , Attempo Verlag Tübingen , ISBN 3-89308-228-X

### $\diamond$  High Energy Shock Waves in Medicine

Clinical Application in Urology, Gastroenterology and Orthopedics C. Chaussy, F. Eisenberger, D. Jocham, D.Wilbert 1997 , Attempo Verlag Tübingen , ISBN 3-13-104831-X

### $\diamondsuit$  Extracorporeal Shock Waves in Orthopaedics W. Siebert, M. Buch

1997 , Springer-Verlag , ISBN 3-540-63092-9

Z **Trigger - Diagnostik und Trigger - Stoßwellen – Therapie (Триггерная диагностика и триггерная терапия ударными волнами) - TST**

**Die Diagnose und kausale Behandlung von chronischen unspezifischen Rückenschmerzen (Диагностика и каузальное лечение хронических неспецифических болей в спине)** W. Baumeister

Physikalische Medizin 4 (2001) S. 140

 $\diamond$  Foundations of Clinical Research: applications to practice L.Gross Portney M.P. Watkins 2<sup>nd</sup> Ed. 2000, Prentice Hall Health New Jersey